## ESE5320: System-on-a-Chip Architecture

### Day 11: October 10, 2022 Coding HLS for Accelerators

### Penn ESE5320 Fall 2022 -- DeHon 1 Midterm average: 60

1

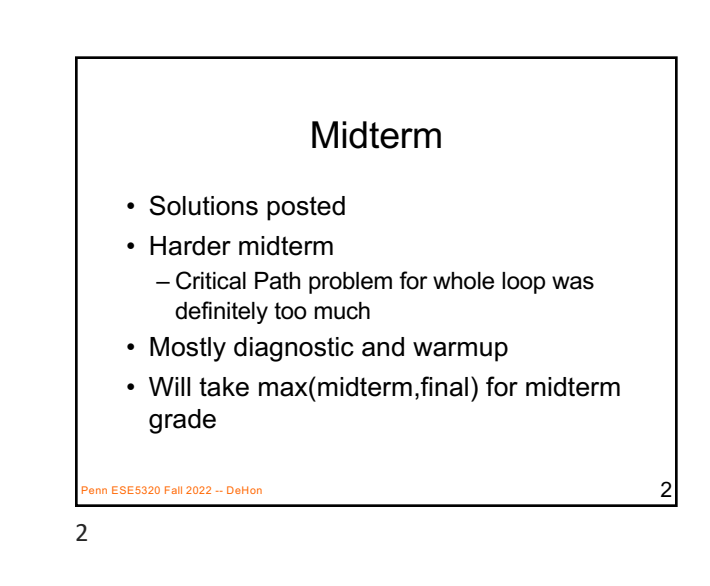

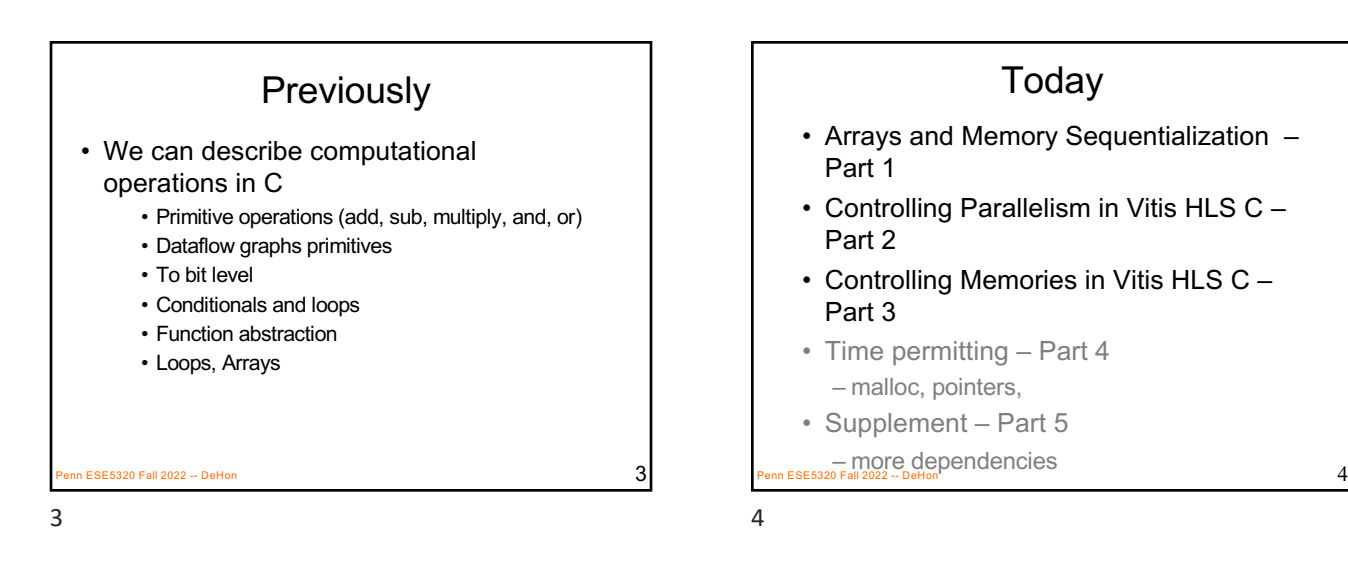

### Message

- Can specify HW computation in C
- Vitis HLS gives control over how design mapped (area-time, streaming…)
- Code may need some care and stylization to feed data efficiently
- Read UG 1393 Profiling, Optimizing, and Debugging > Optimizing C++ Kernels

#### **ESE5320 Fall 2022 -- D**

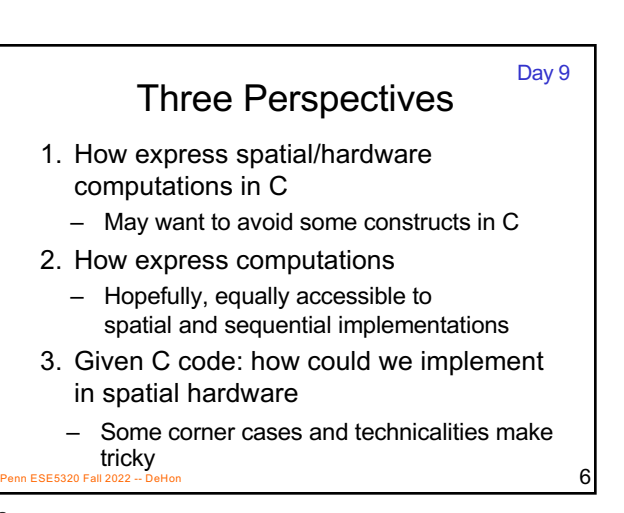

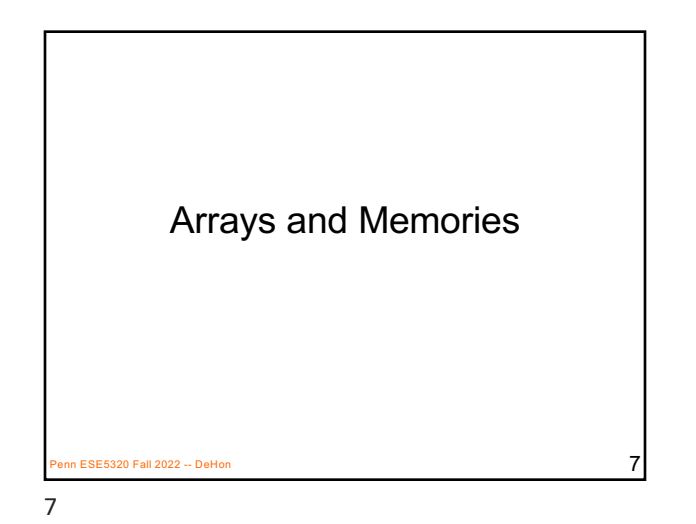

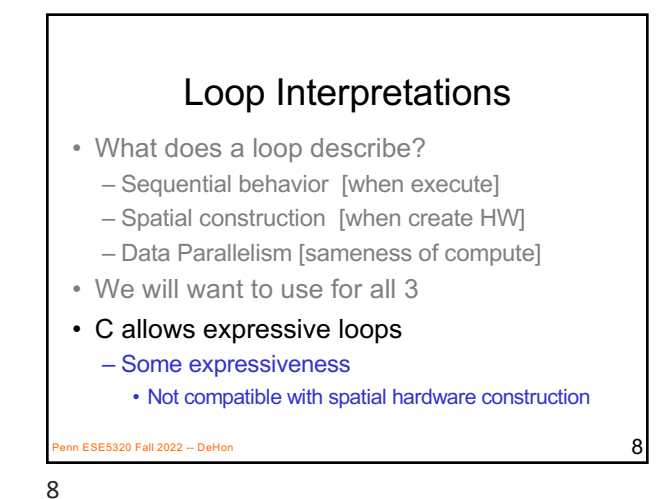

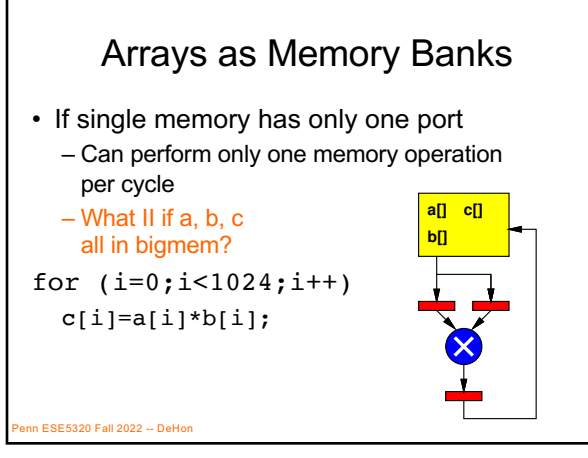

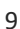

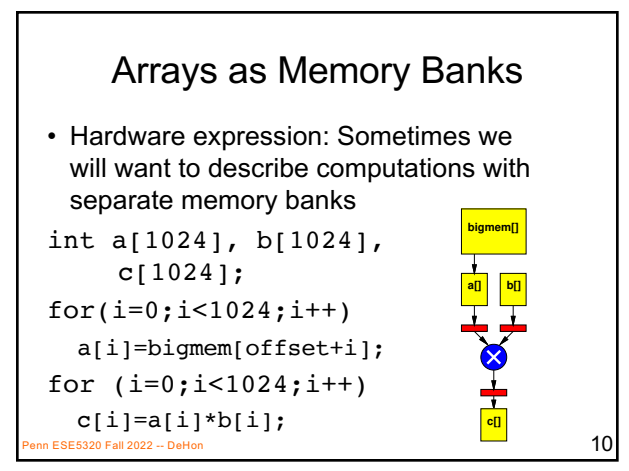

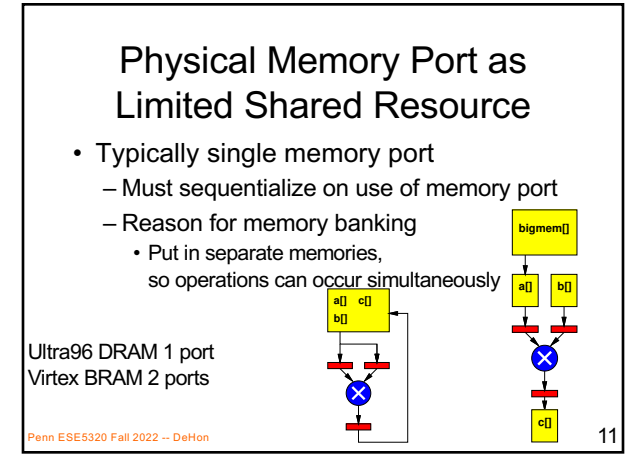

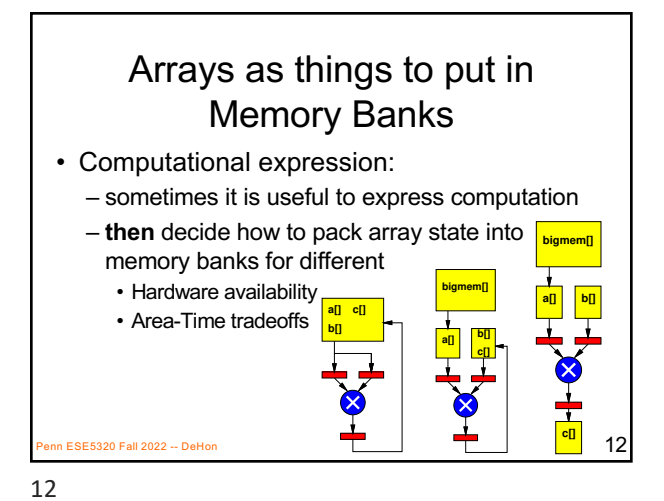

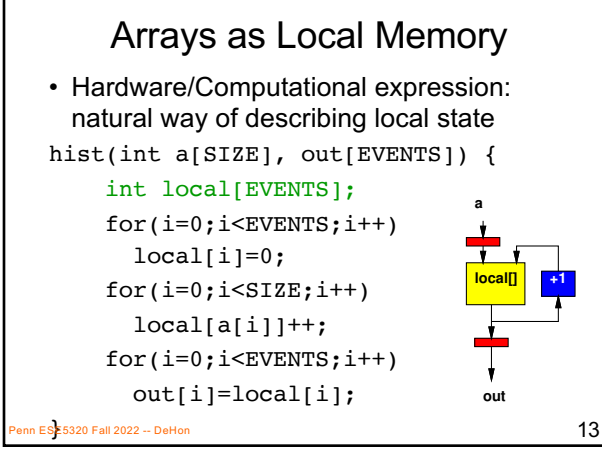

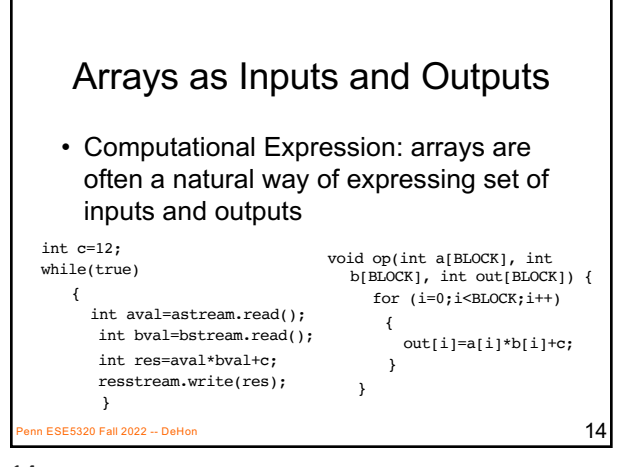

14

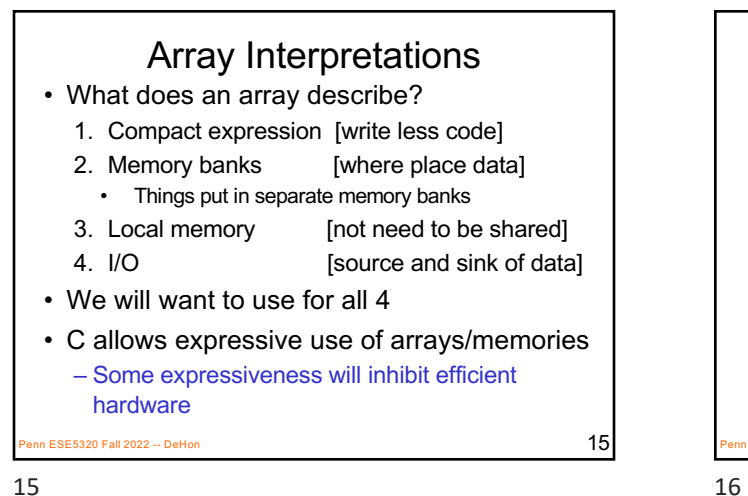

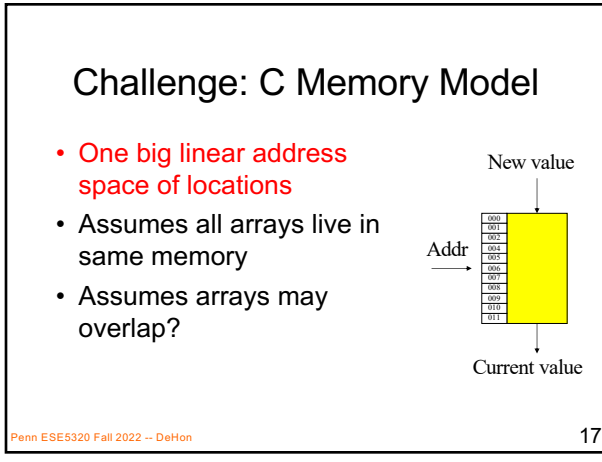

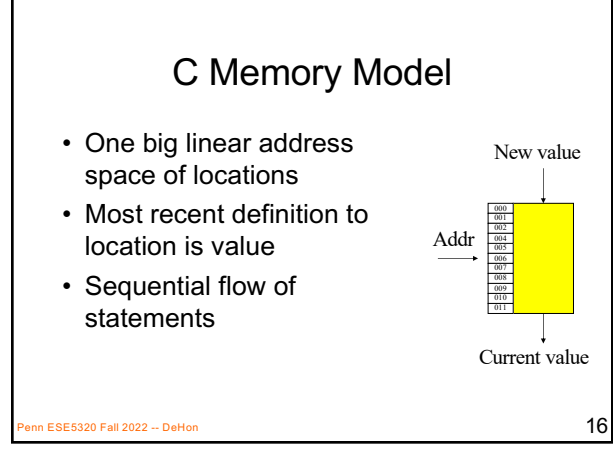

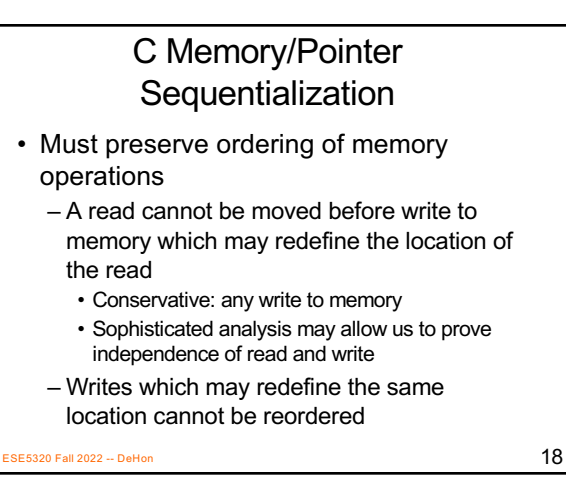

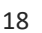

## C Memory/Pointer

- Sequentialization<br>• Must preserve ordering of memory operations
	- A read cannot be moved before write to memory which may redefine the location of the read
	- Writes which may redefine the same location cannot be reordered
- Challenge for single array
	- Does A[B[i]] refer to same location as A[C[i]]?
	- So expression issue broader than C

 $\overline{19}$  ESE5320 Fall 2022 -- DeHon

19

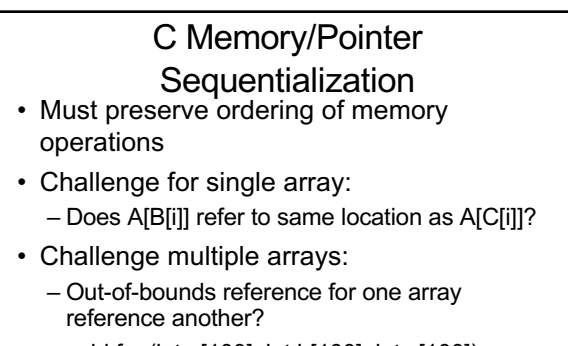

- void fun(int a[100], int b[100], int c[100]) • { for (int i=0;i<100;i++) c[i]=a[b[i]]; }
- SE5320 Fall 2022 -- DeHon  $20$ – What if called: fun(a,perm,a);

20

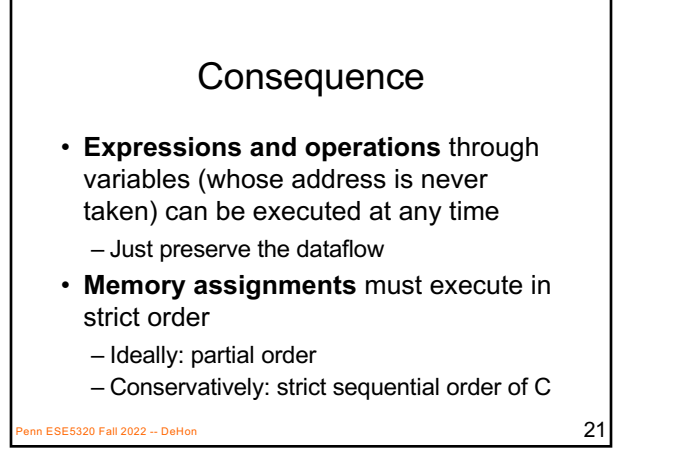

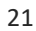

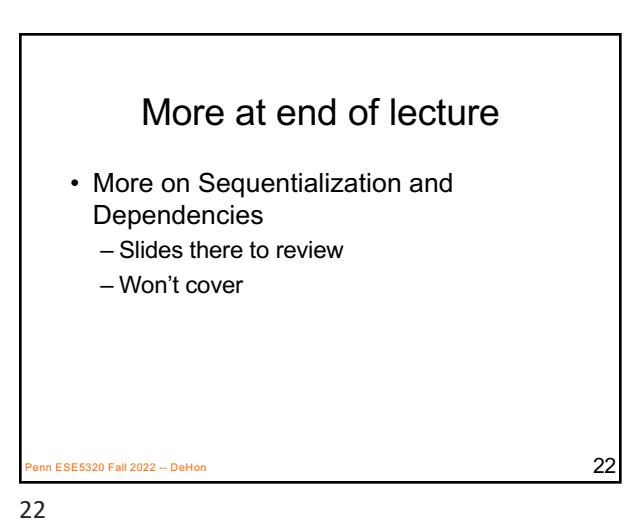

Vivado HLS Mapping Control: Compute Parallelism Loops, Dataflow Part 2

BE5320 Fall 2022 -- DeHon  $23$ 

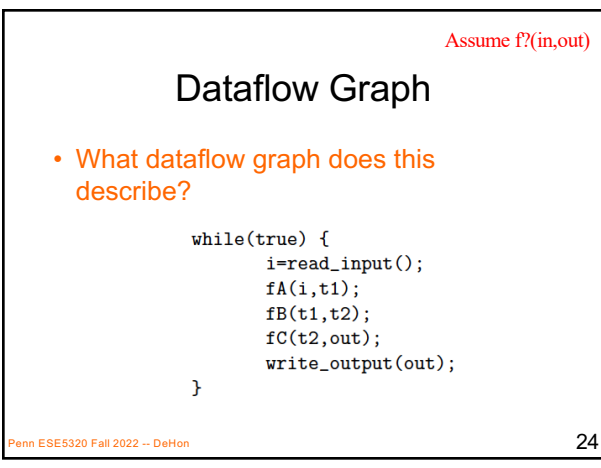

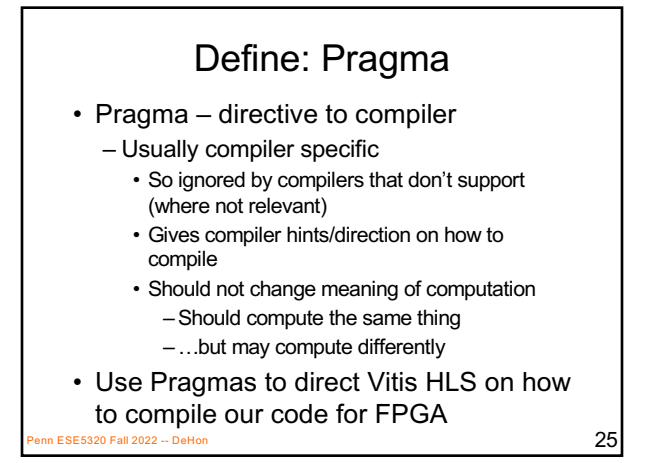

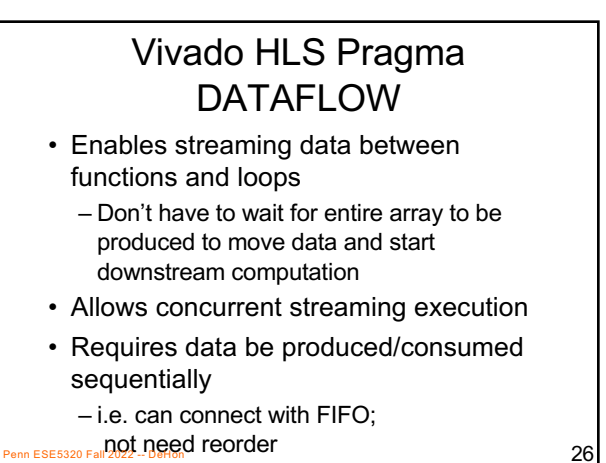

26

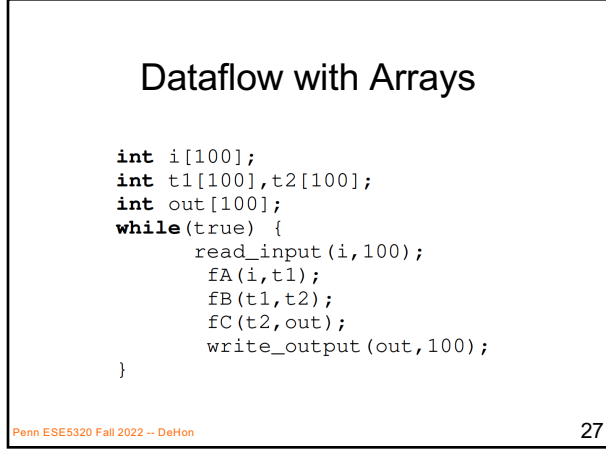

27

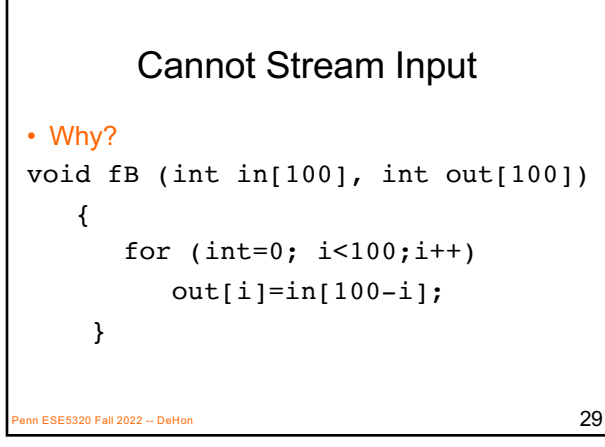

**Streamable** • When process input and output in order void  $fA$  (int in[100], int out[100])  $out[0] = in[0];$ for  $(int i=1; i<100; i++)$  $out[i] = (in[i] + in[i-1])/2;$  $\mathcal{F}$ ESE5320 Fall 2022 -- DeHon  $28$ 28

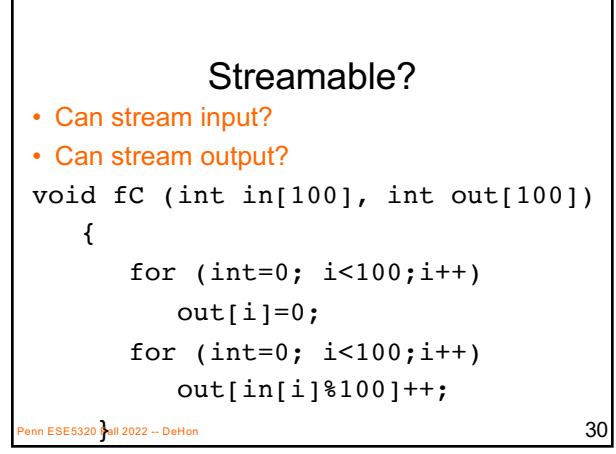

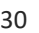

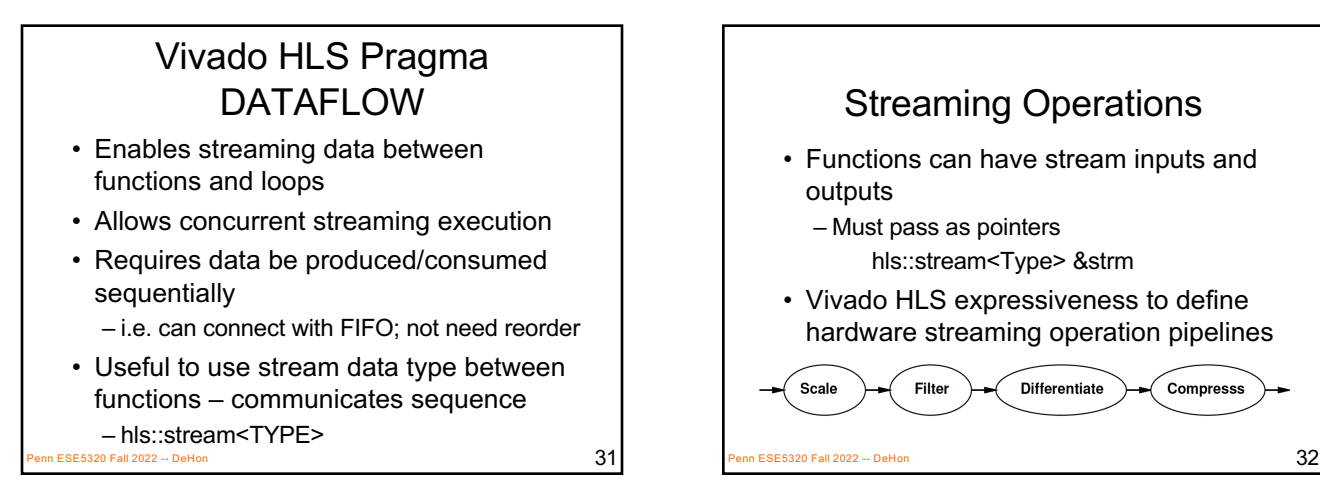

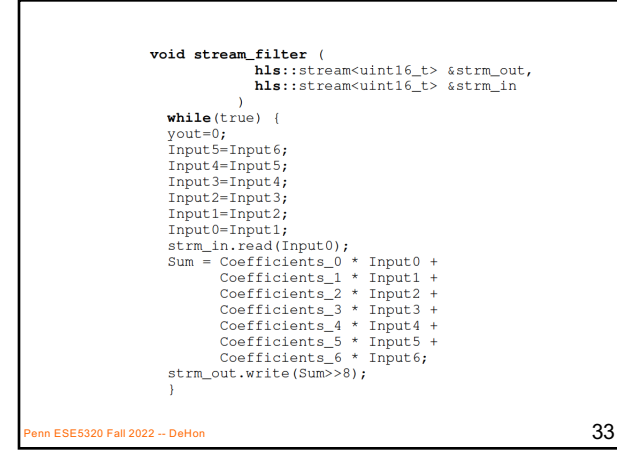

33

31

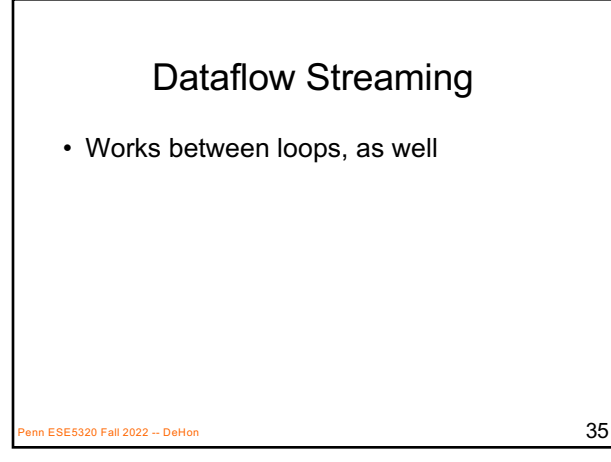

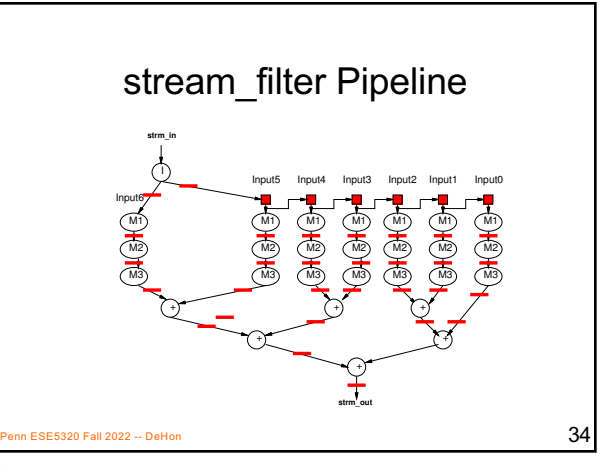

Compresss

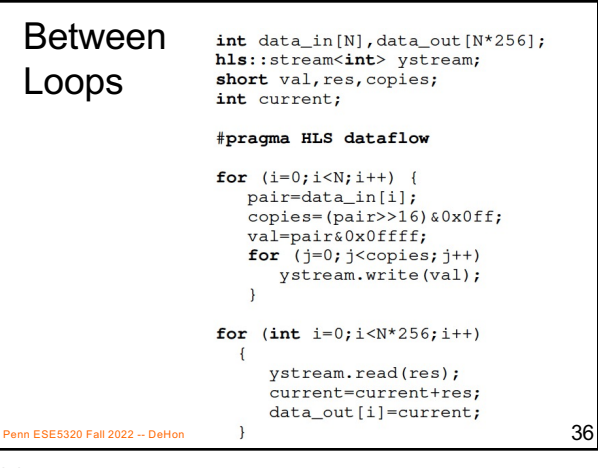

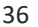

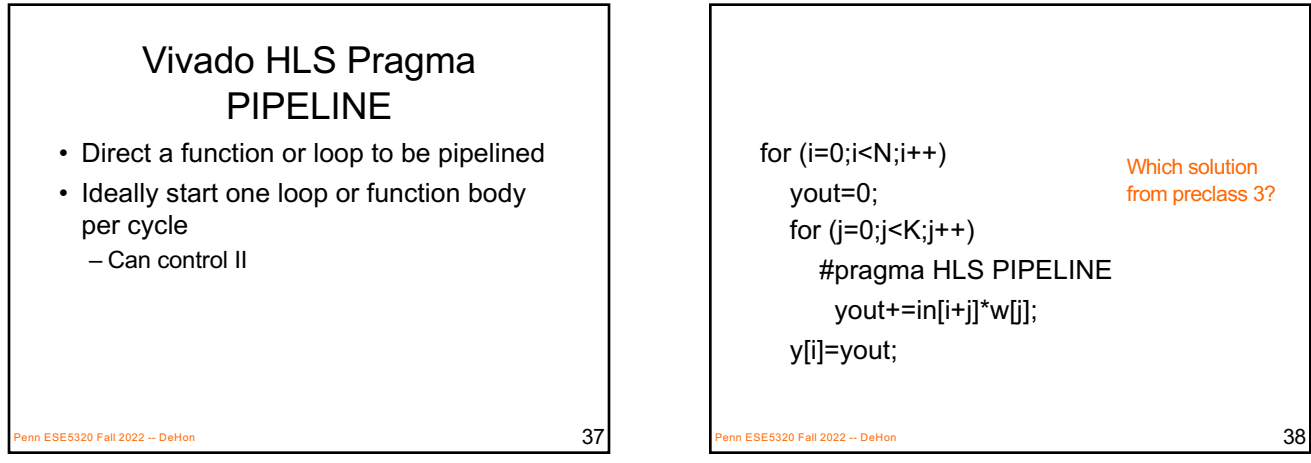

37

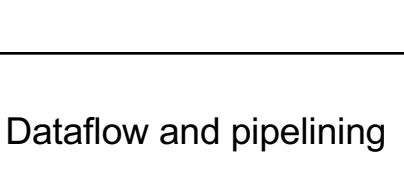

- Dataflow allows coarse-grained pipelining among loops and functions
- Pipeline causes loop bodies to be pipelined

 $\overline{\text{SE5320}}$  Fall 2022 -- DeHon  $39$ 

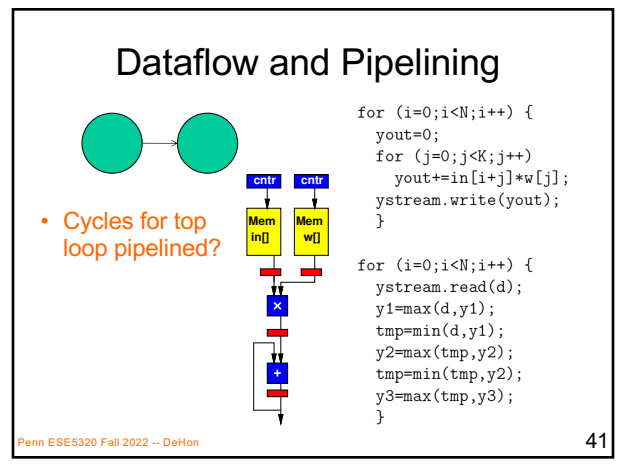

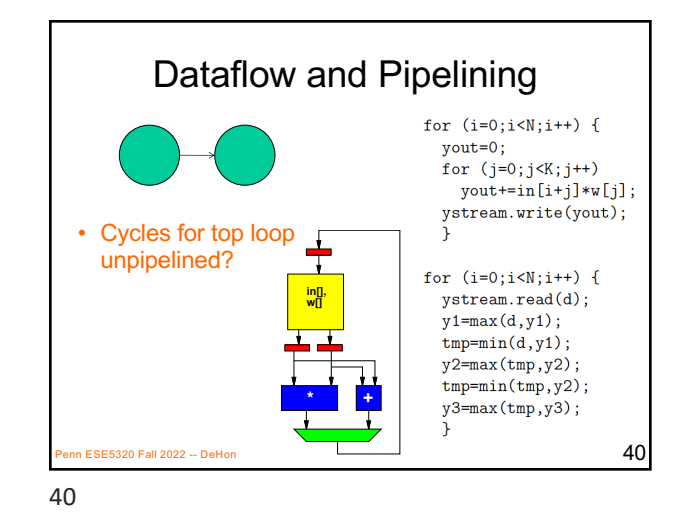

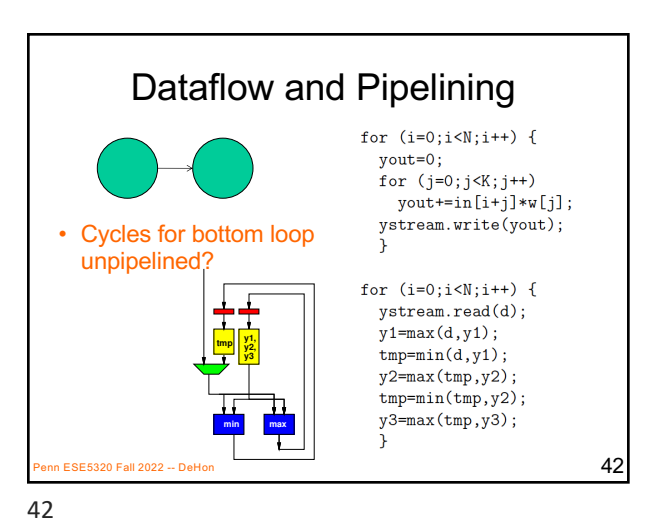

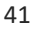

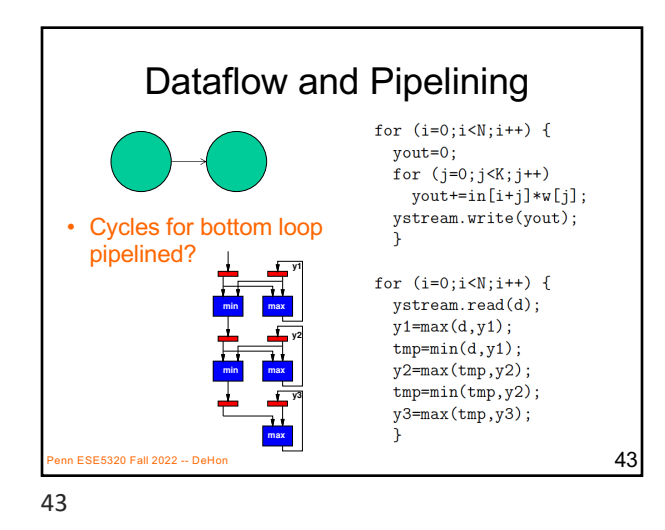

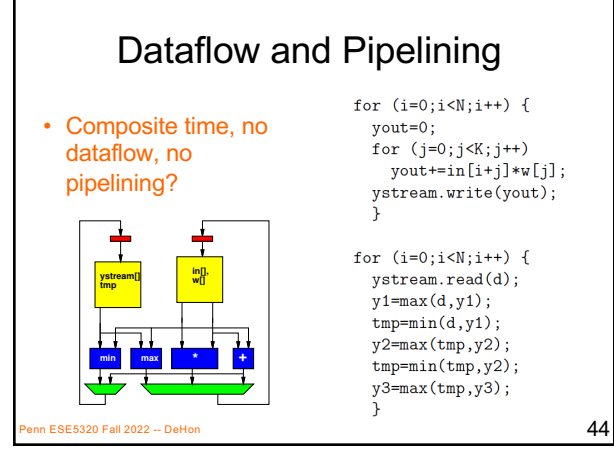

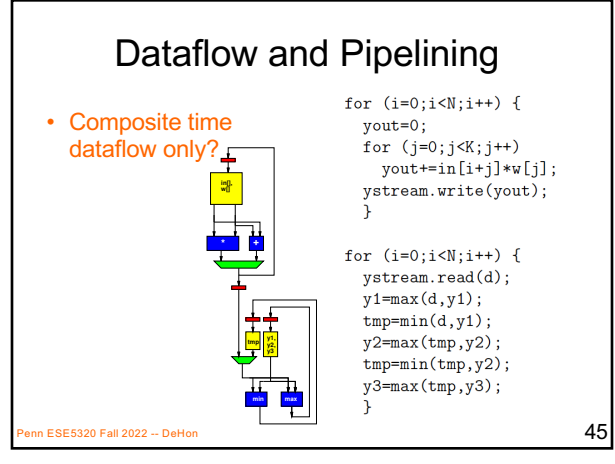

45

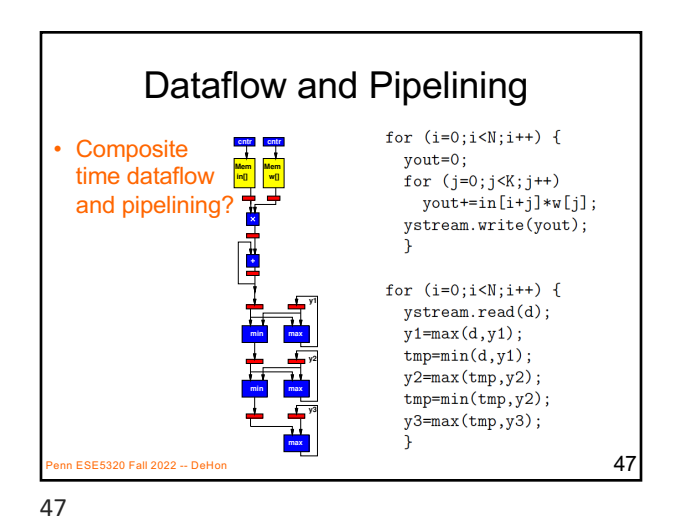

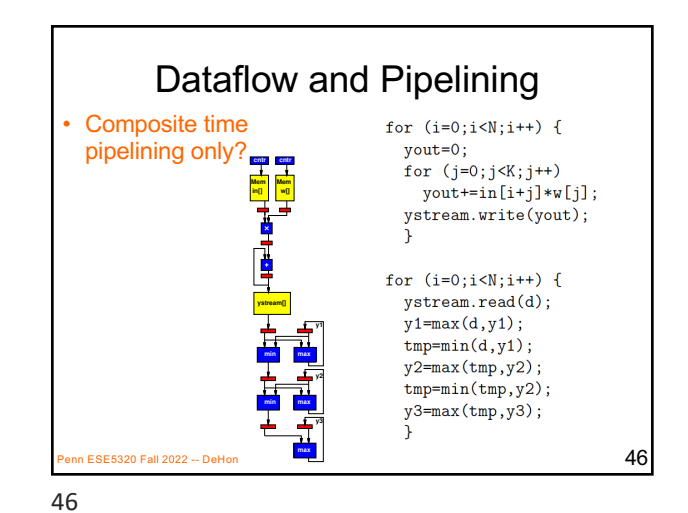

Compare Cases Penn ESE5320 Fall 2022 -- DeHon Unpipe Pipe Pipe 로플 48 **Dataflow** No Dataflow **cntr cntr Mem Mem in[] w[] min max min max min max cntr cntr Mem Mem in[] w[] min max min max min max y1 \* + min max in[], w[] min max \* + ystream[] tmp**

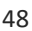

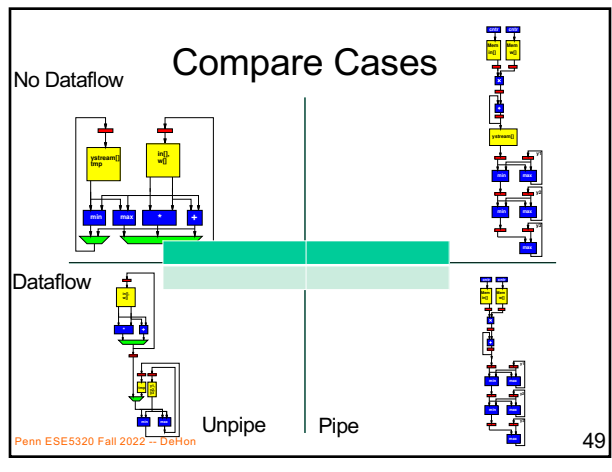

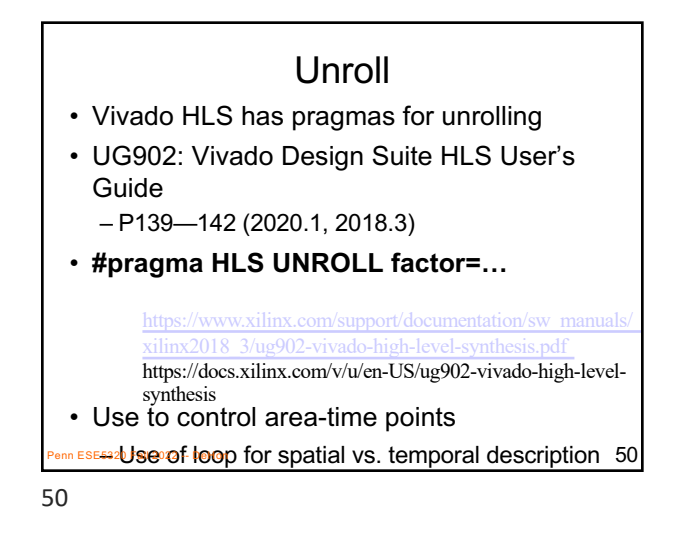

for  $(i=0; i< N; i++)$ yout=0;

y[i]=yout;

for  $(i=0; j < K; j++)$ 

#pragma HLS UNROLL

BE5320 Fall 2022 -- DeHon  $52$ 

Which solution from preclass 3?

yout+=in[i+j]\*w[j];

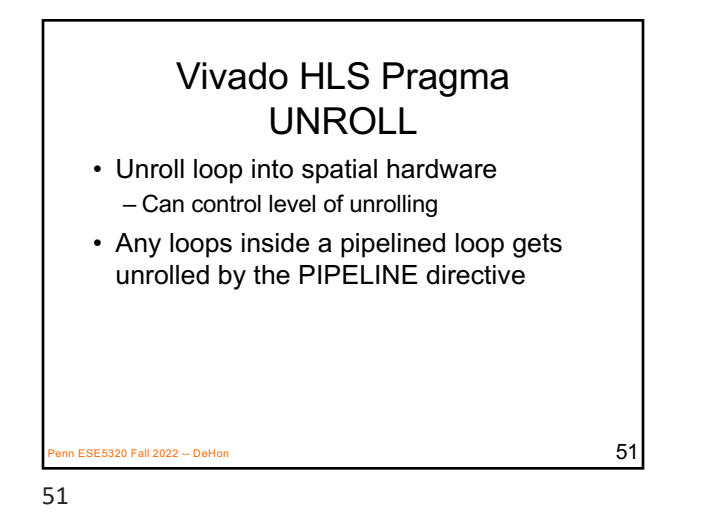

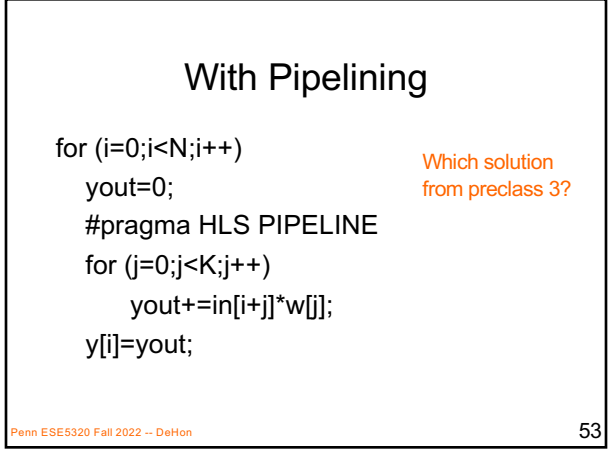

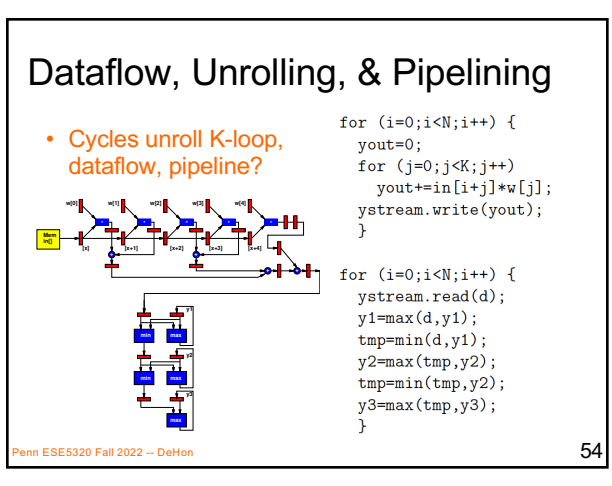

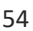

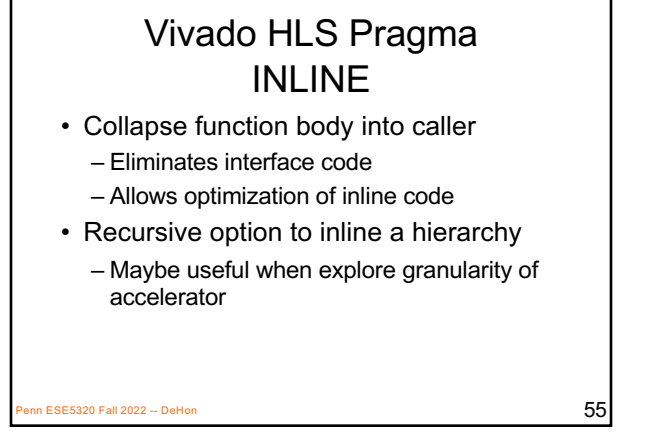

# Vivado HLS Mapping Control: Memories

Part 3

ESE5320 Fall 2022 -- DeHon  $56$ 

Vivado HLS Pragma ARRAY\_PARTITION • Spread out array over multiple BRAMs – By default placed in single BRAM

– Use to remove memory bottleneck that

prevents pipelining (limits II)

• At most 2 ports

56

55

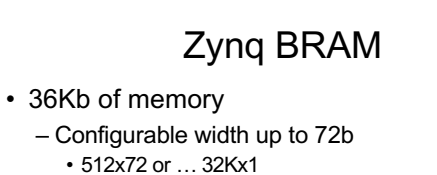

- Dual port
- Can be operated as 2x18Kb memory banks
	- Configurable width up to 36b
	- 512x36 or … 16Kx1
	- Each memory dual port
- Xilinx UG573, UltraScale Architecture Memory Resources User Guide

 $\frac{1}{2}$ E5320 Fall 2022 -- DeHon Xilinx UG1197 (2017.1) p. 50 59

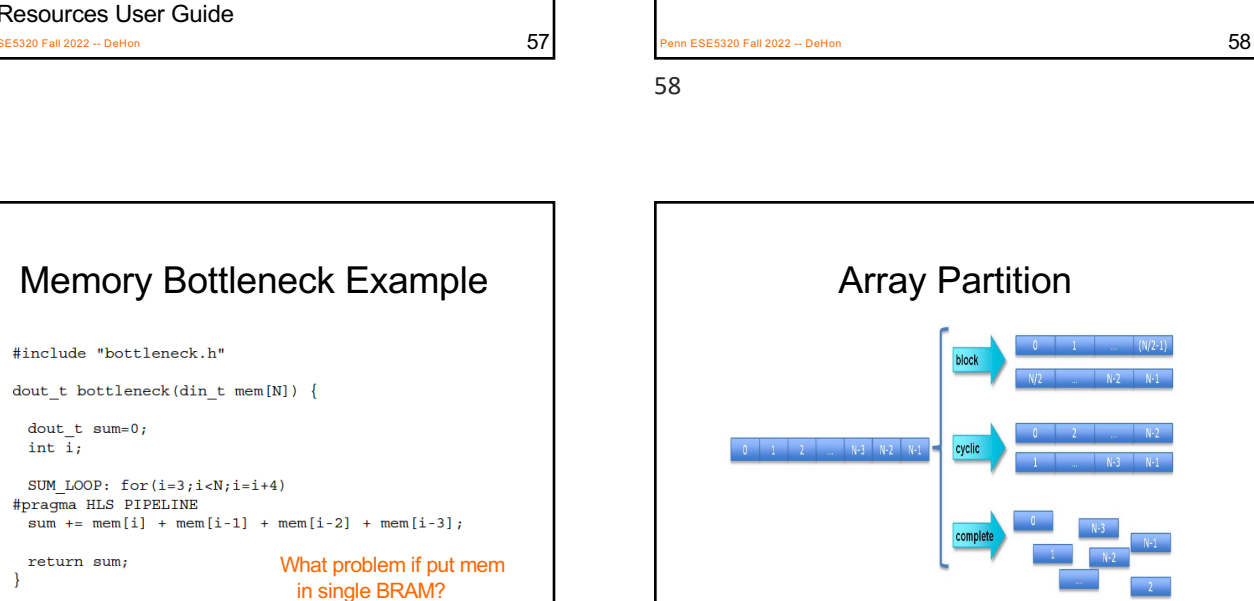

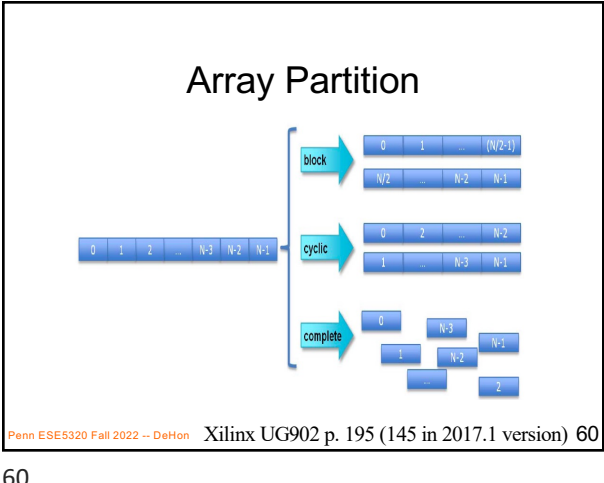

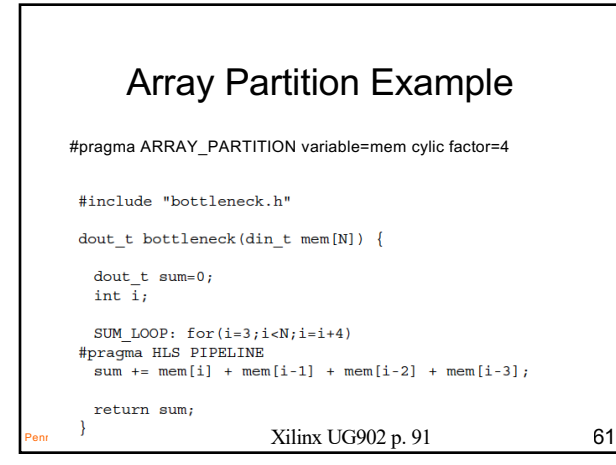

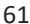

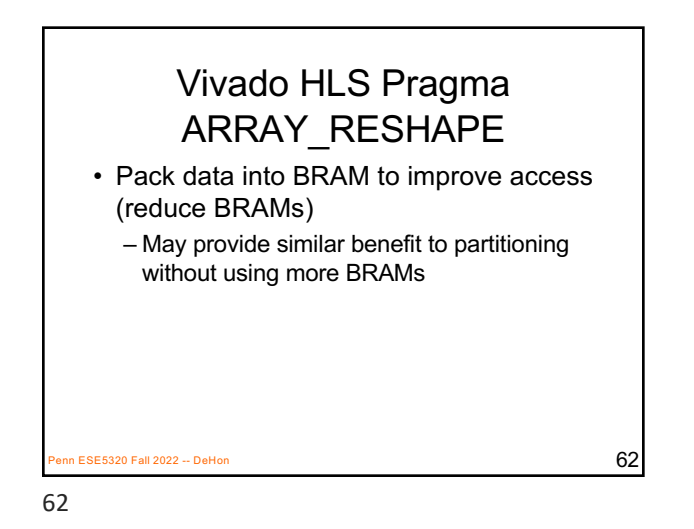

void foo  $(...)$  {  $\begin{minipage}{.4\linewidth} int \quad \texttt{array1[N]} \, ; \\ int \quad \texttt{array2[N]} \, ; \end{minipage}$ int array3 [N]; #pragma HLS ARRAY RESHAPE variable=array1 block factor=2 dim=1<br>#pragma HLS ARRAY\_RESHAPE variable=array2 cycle factor=2 dim=1 #pragma HLS ARRAY\_RESHAPE variable=array3 complete dim=1 .<br>http://ww array3[N]  $\mu$ Xilinx UG902 (2017.1) p. 173  $\mu$ 

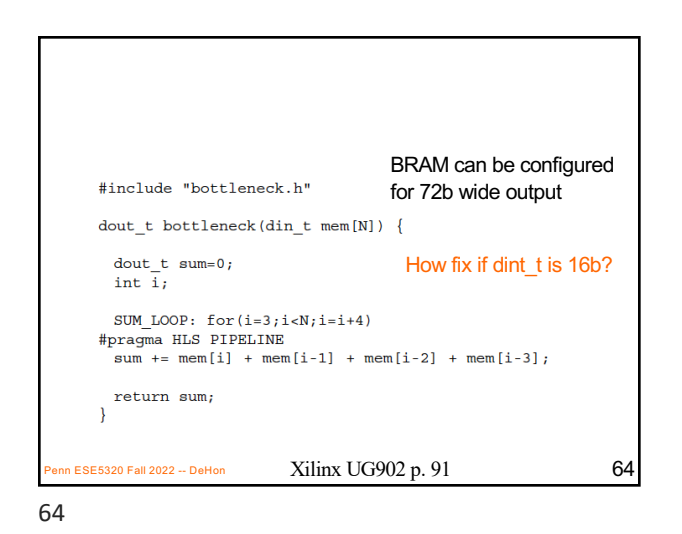

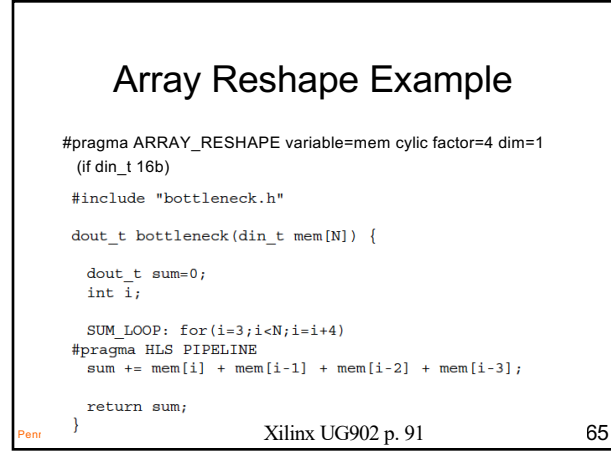

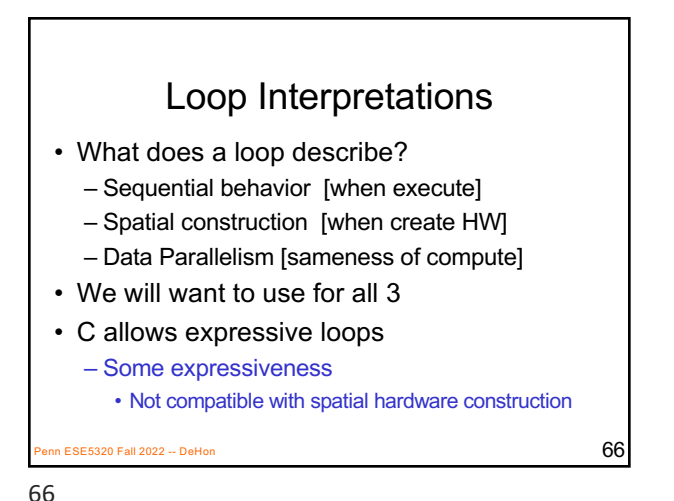

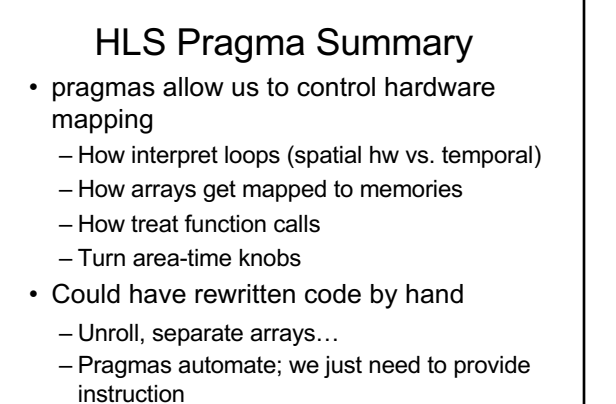

5320 Fall 2022 -- DeHon  $67$ 

67

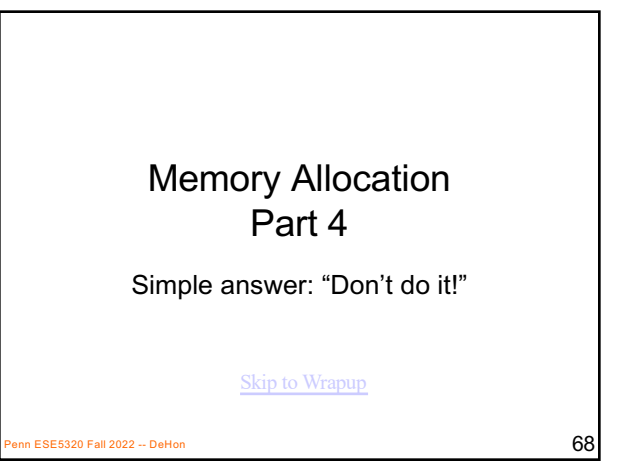

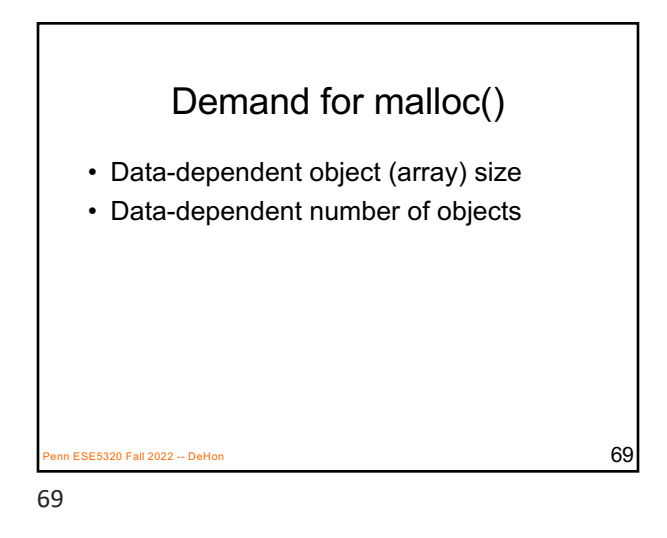

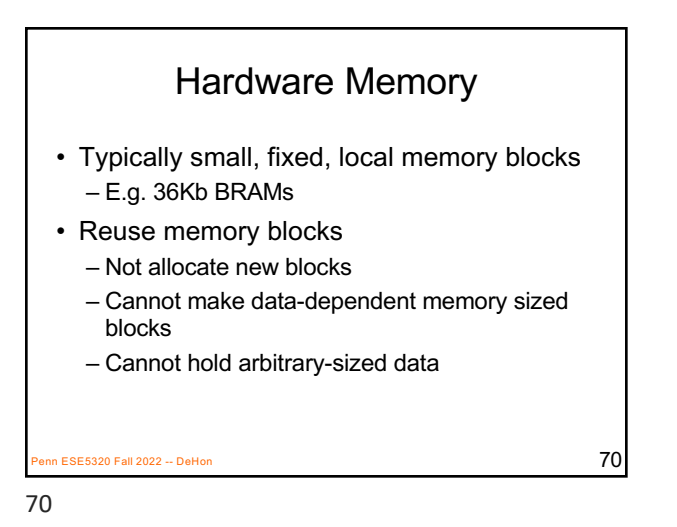

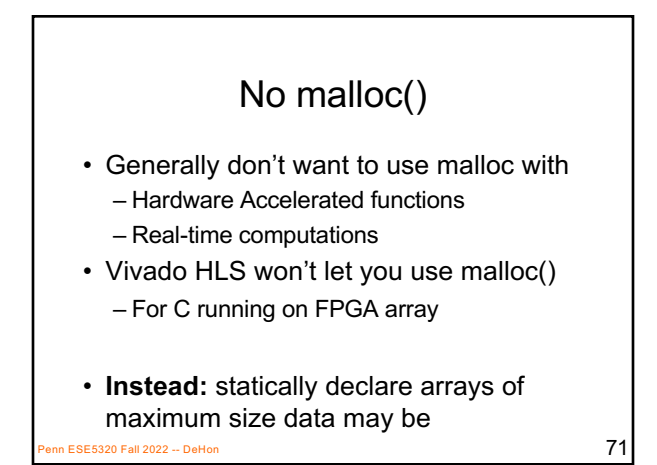

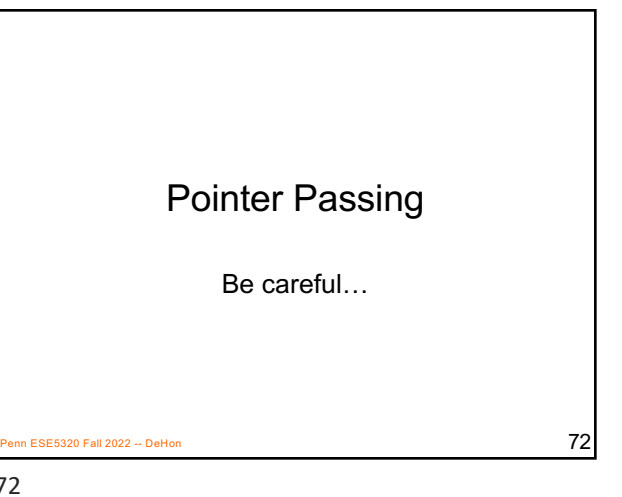

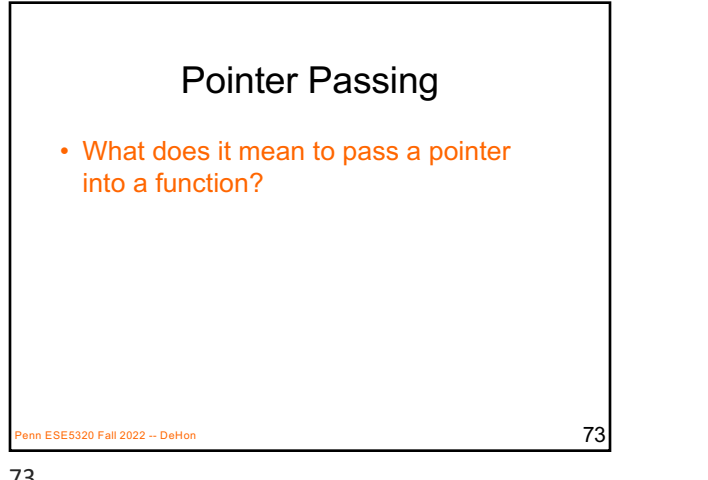

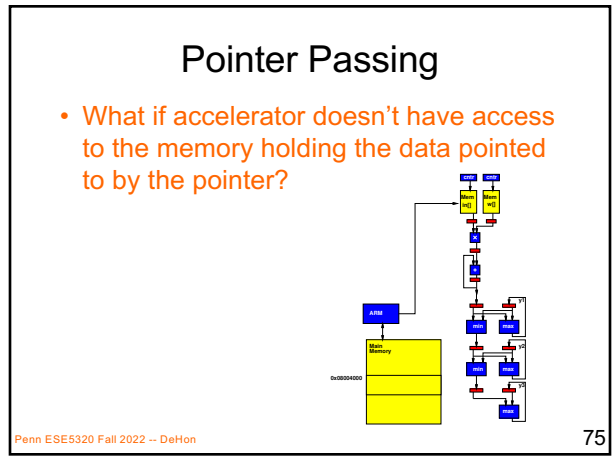

75

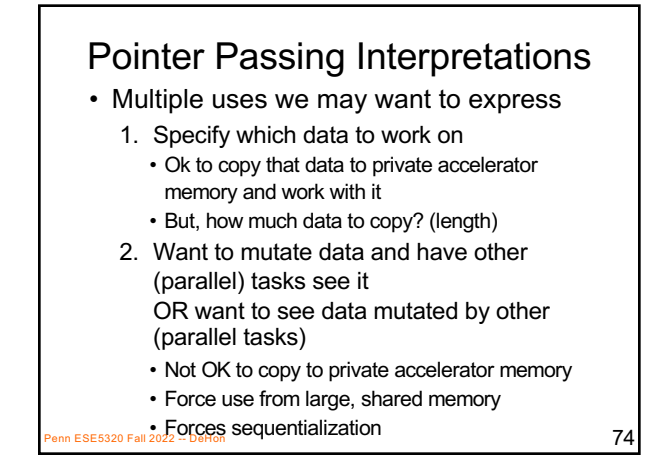

74

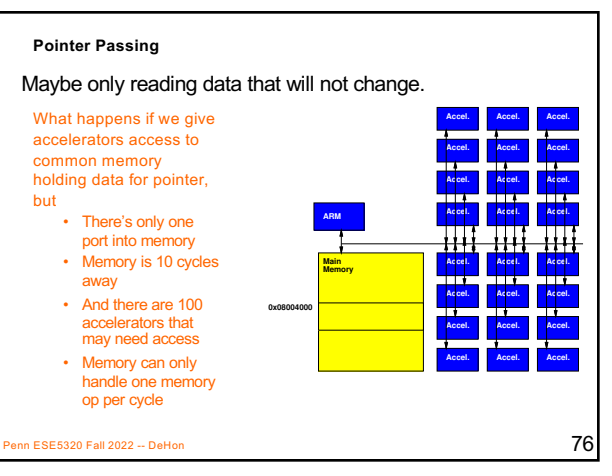

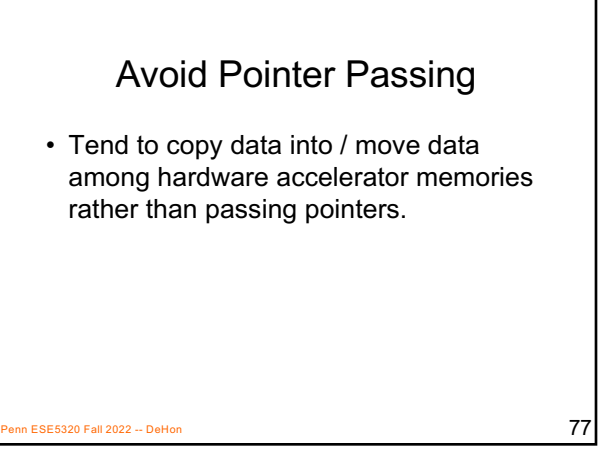

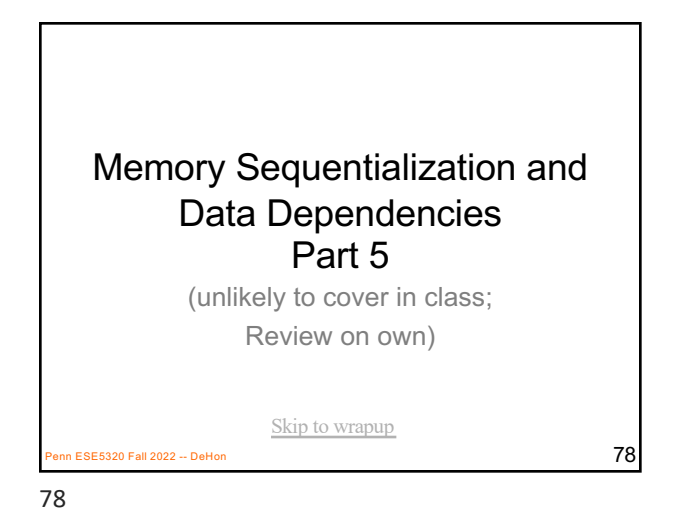

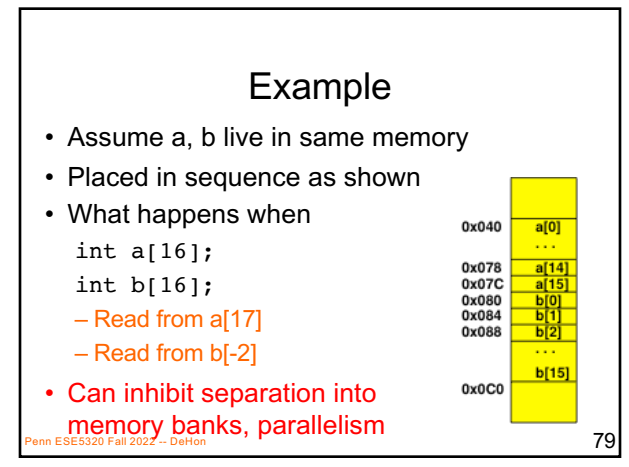

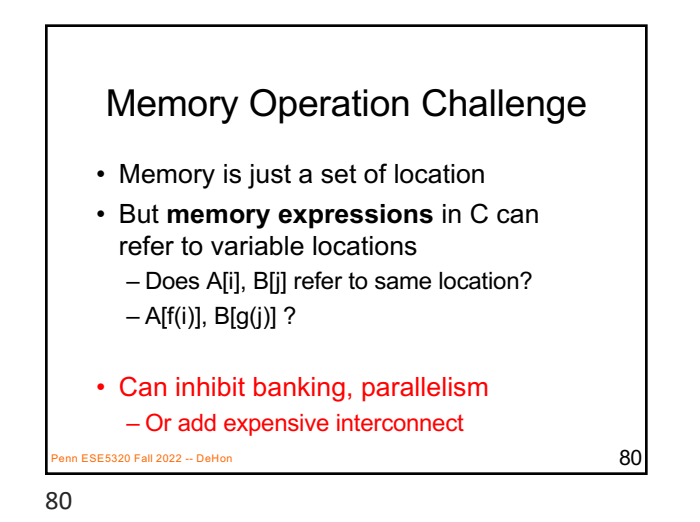

 $\frac{2320 \text{ Fall } 2022 - \text{DeHon}}{81}$ C Memory Consequence • **Expressions and operations** through variables (whose address is never taken) can be executed at any time – Just preserve the dataflow • **Memory assignments** must execute in strict order – Ideally: partial order – Conservatively: strict sequential order of C 81

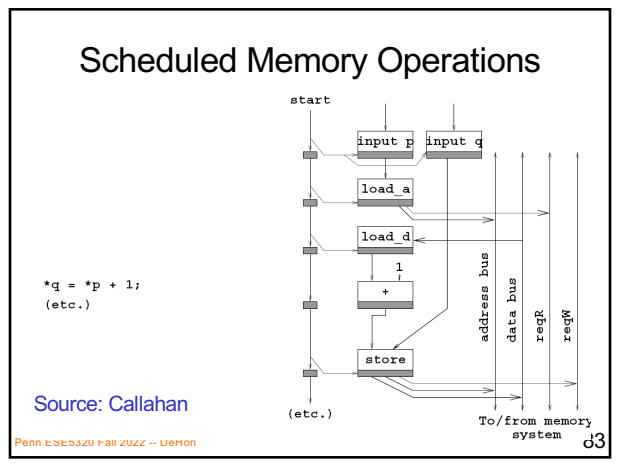

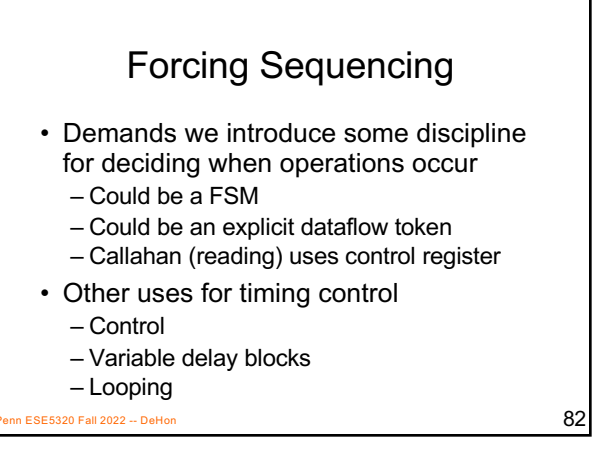

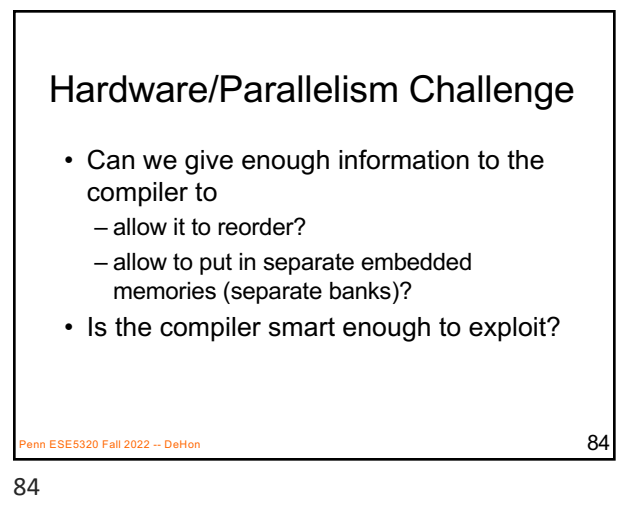

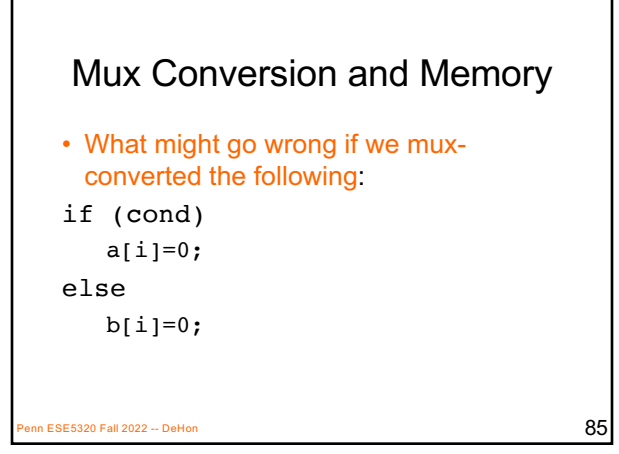

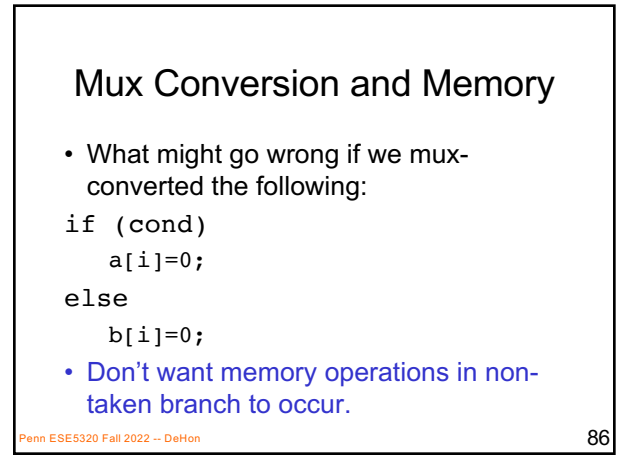

86

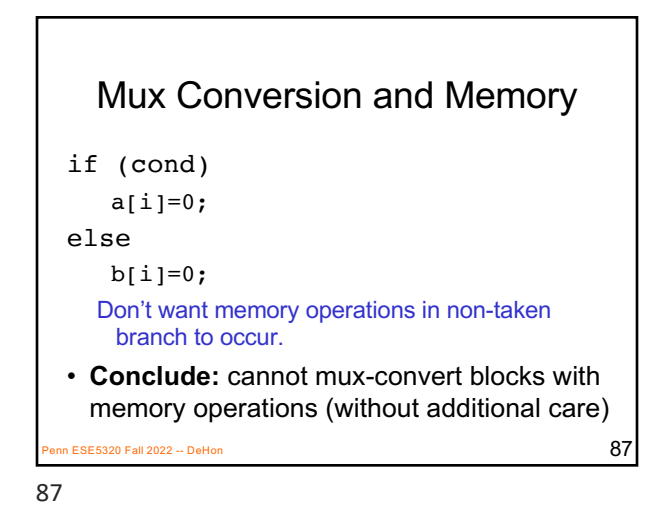

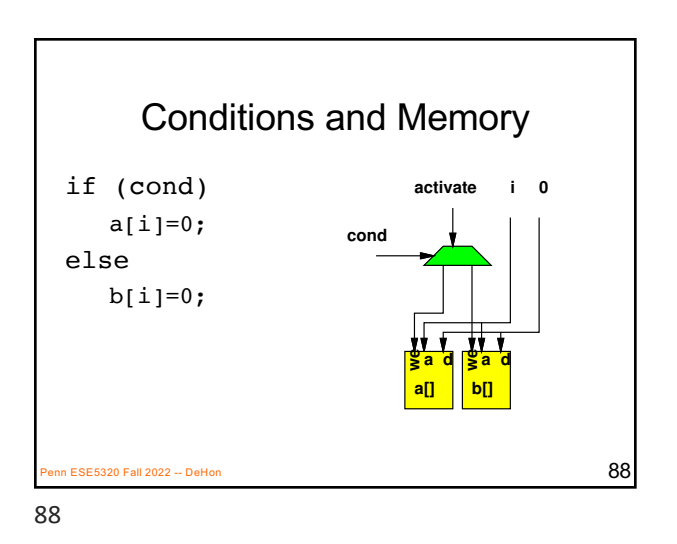

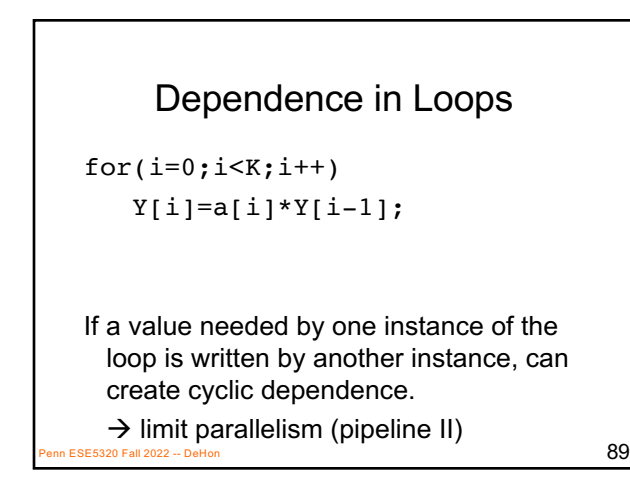

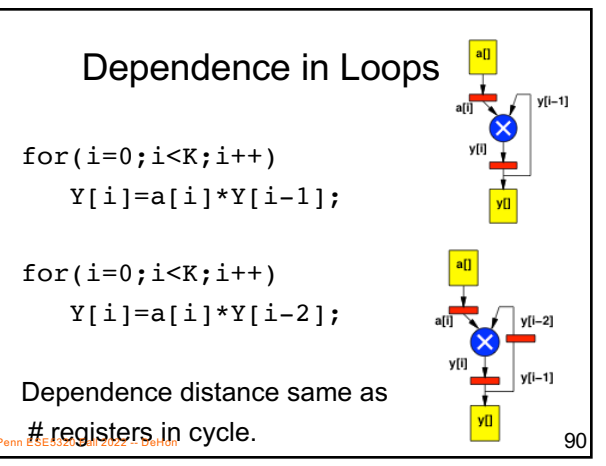

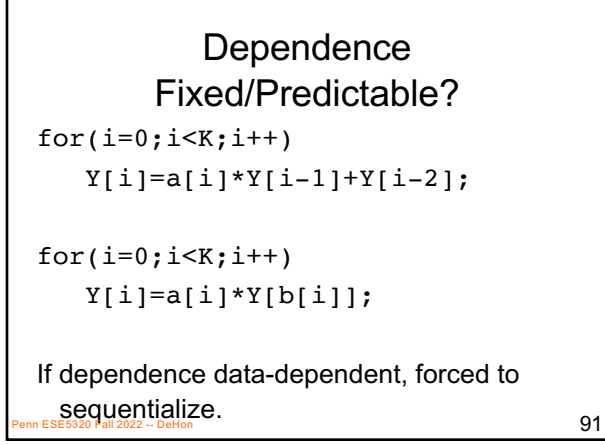

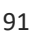

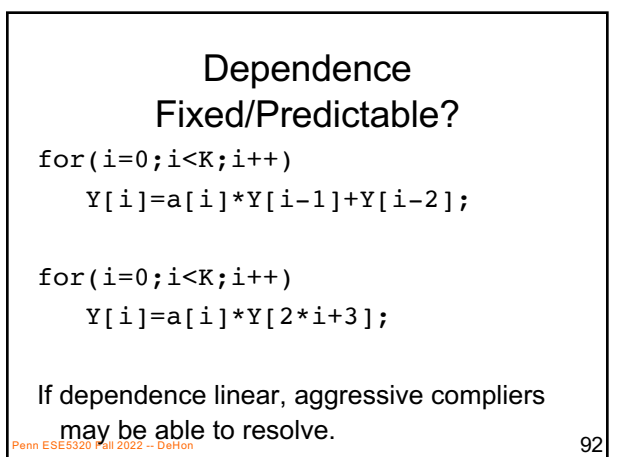

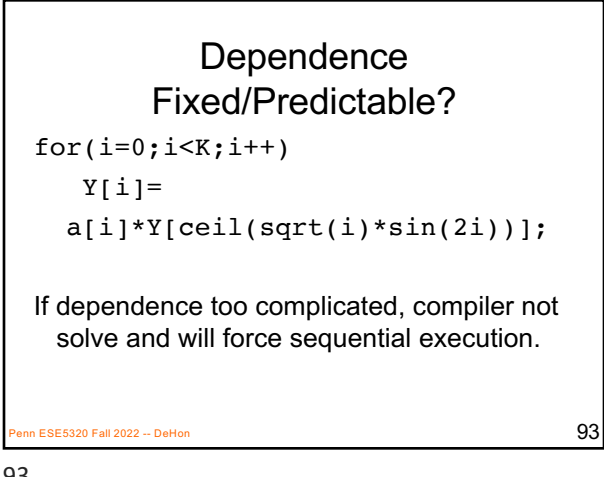

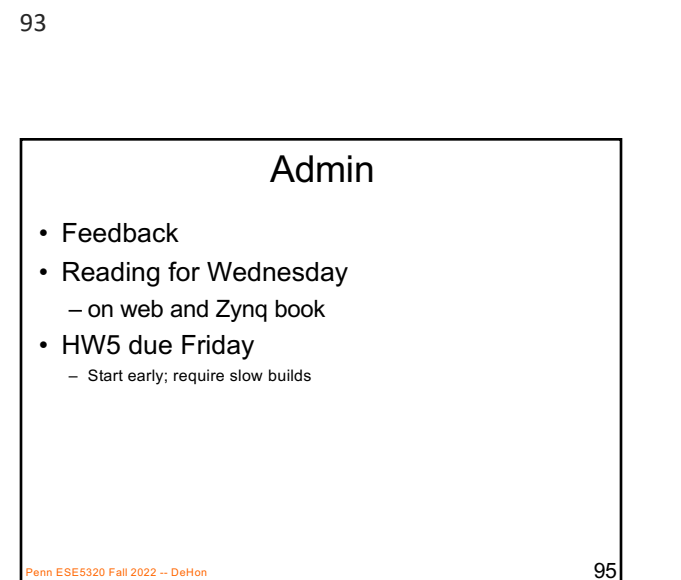

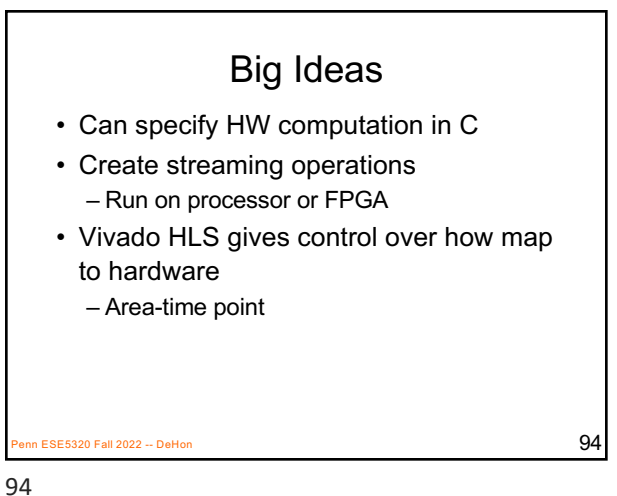

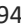